## *Simple TDMA + ARQ MAC using GNURadio and USRPs*

#### Presentation and framework - Josh Blum

#### MAC layer and protocol blocks – John Malsbury

@ Ettus Research

## *Intro to John's MAC work*

- TODO Introduce Malsbury...
- Motivation:
	- Want a cool two-way comms example for USRP
	- Demonstrate proper usage (tags, timed bursts etc)
	- Easy to comprehend and change (all in python and GRC)
- Note to self:
	- Say bad things about tunnel.py if we didn't already

Now, lets build this presentation up one layer at a time – I promise that it will all make sense

# *The GR Extras Project*

- Message passing API
	- Implemented on top of stream tags/builds on a stock gnuradio
	- Use messages to preserve packet boundaries (aka pmt\_blob)
	- Use messages for a control plane or MAC layer
- Write blocks in python
	- Overload work function in python!
	- Bridges the gap between python/ $C++$
- Misc blocks in Extras
	- May make use of the message passing feature
	- (can totally make a templated adder with a volk specialization)
- See wiki page below and link to coding guide

#### https://github.com/guruofquality/grextras/wiki

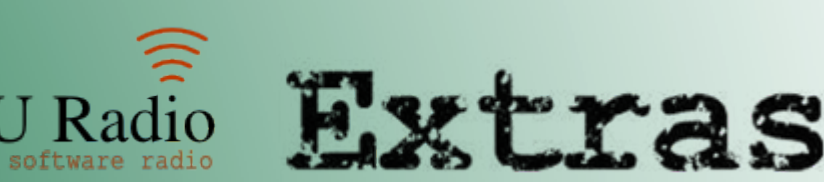

# *Message passing, a quick visual*

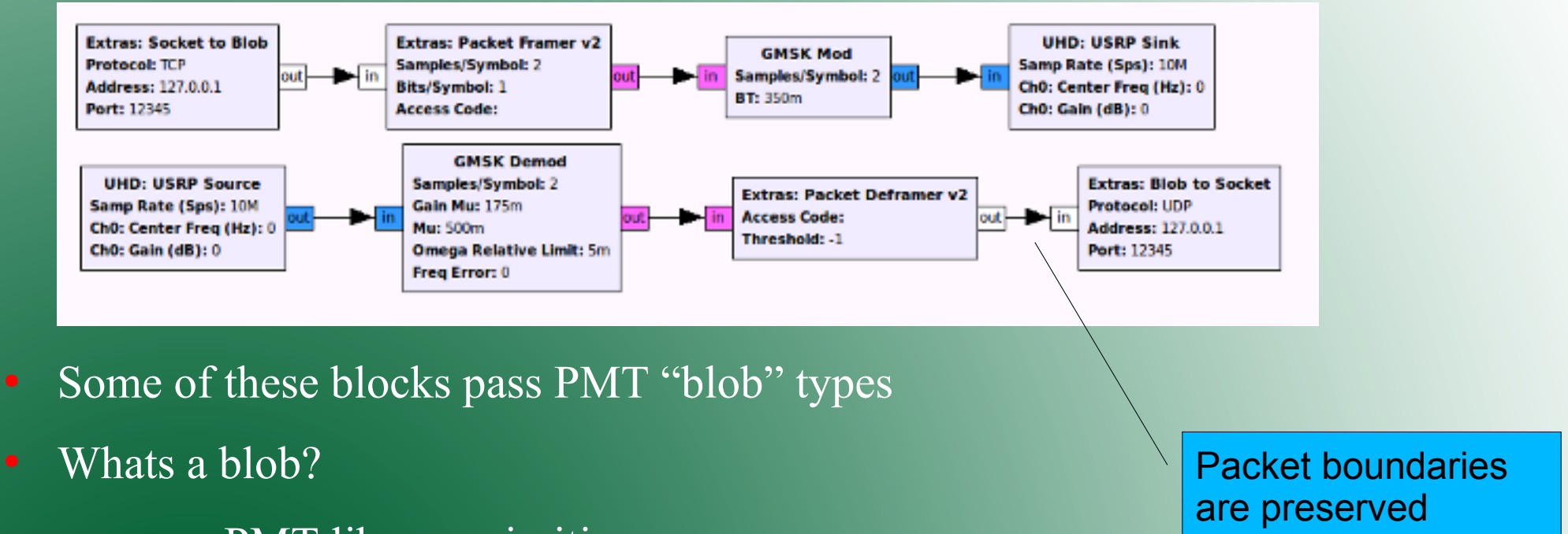

- PMT library primitive
- Polymorphic type that holds std::vector<char>
- Its just a memory pointer and a length in bytes

into the socket!

# *Simple TDMA Engine*

• TDMA Engine - this block will monitor a USRP receiver stream to determine the time. Based on the assigned slot, specified guard interval, and number of slots in the TDMA frame, this block will hold back all incoming blobs until it's assigned slot (plus guard interval) approaches. It will output these msg's as blobs after its next slot interval - lead limit passes.

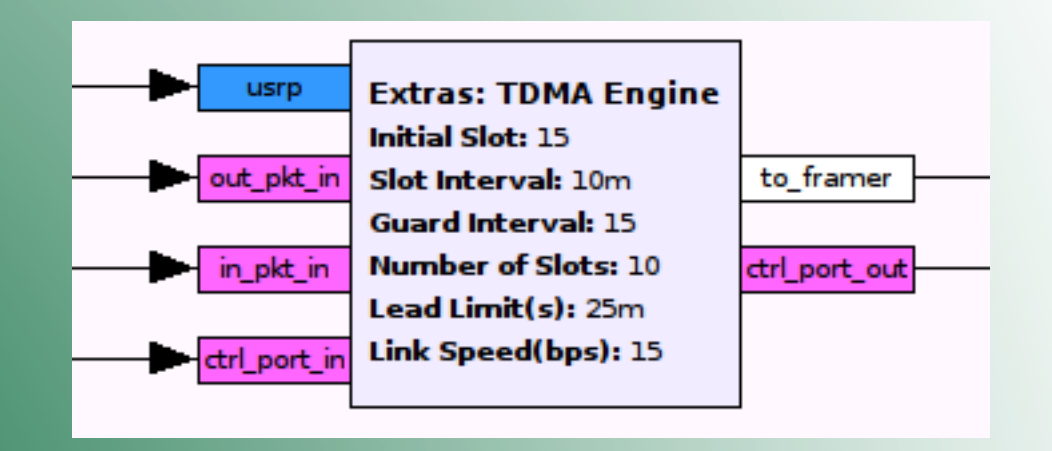

## *Integrating the TDMA Engine w/ Mod and Demod chains*

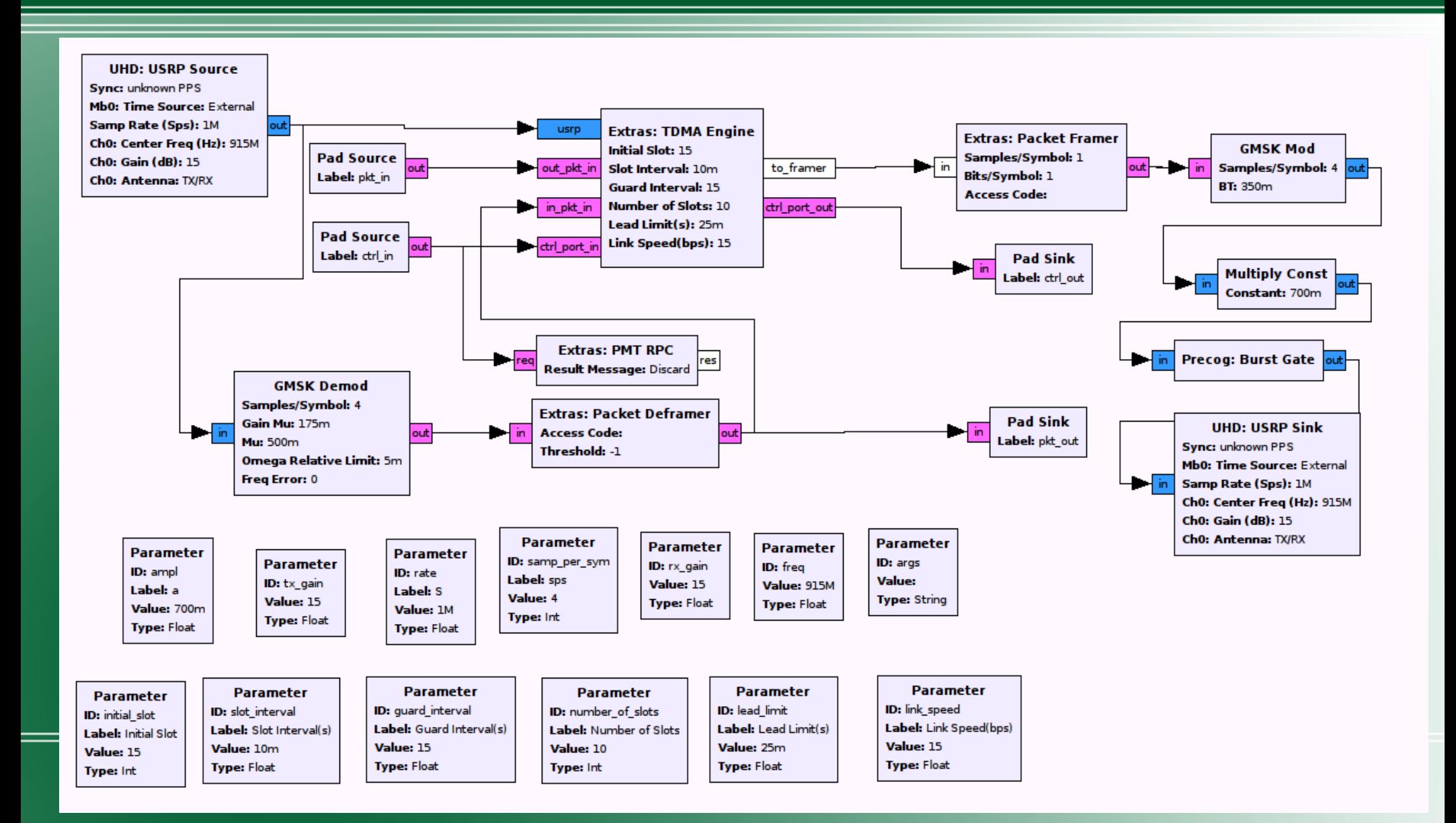

#### *A top level use case*

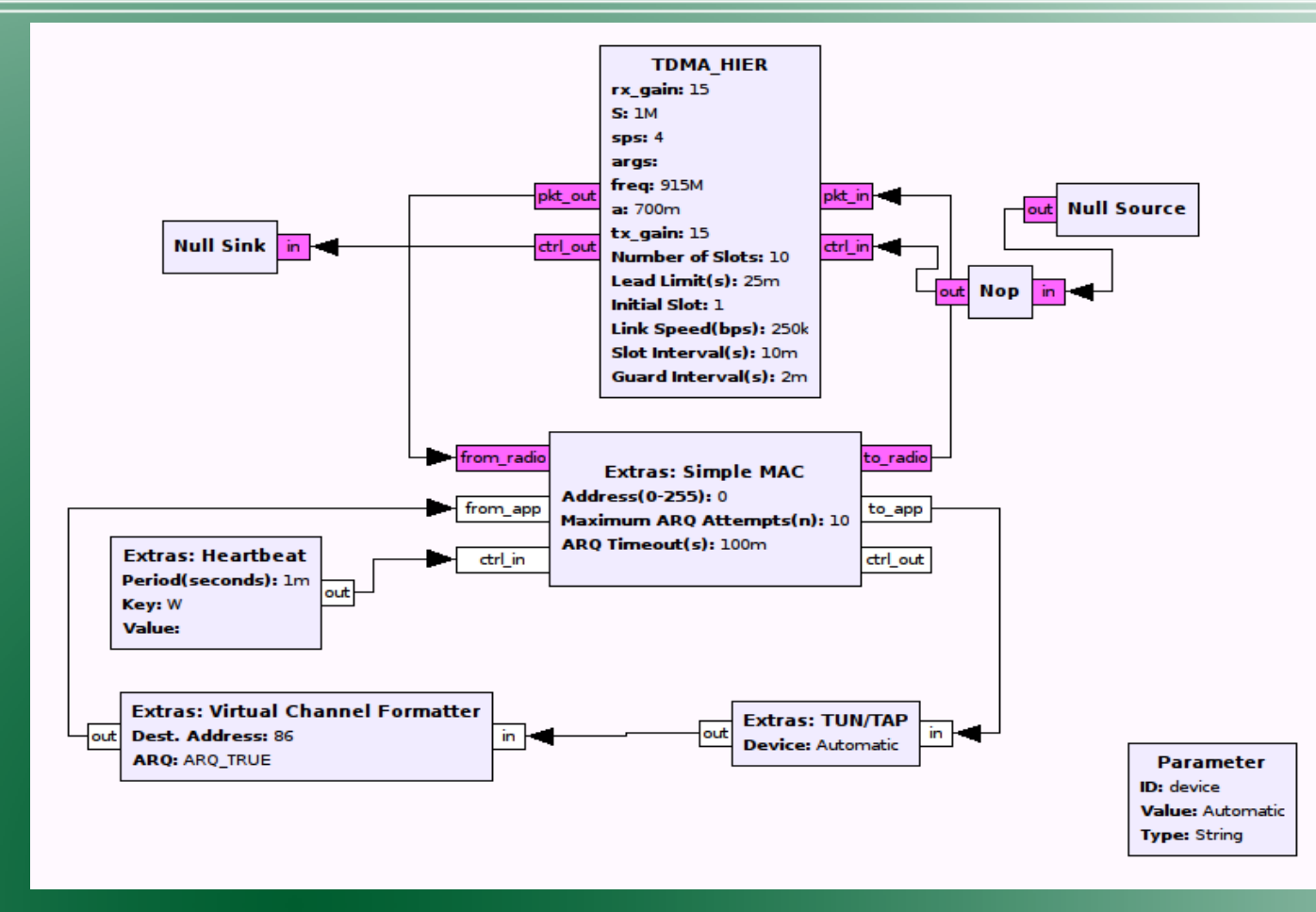

•External entry and exit points to the flow graph is the tun/tap block. But this can be anything really...

#### \* Parameter blocks not shown

# *The Simple ARQ MAC*

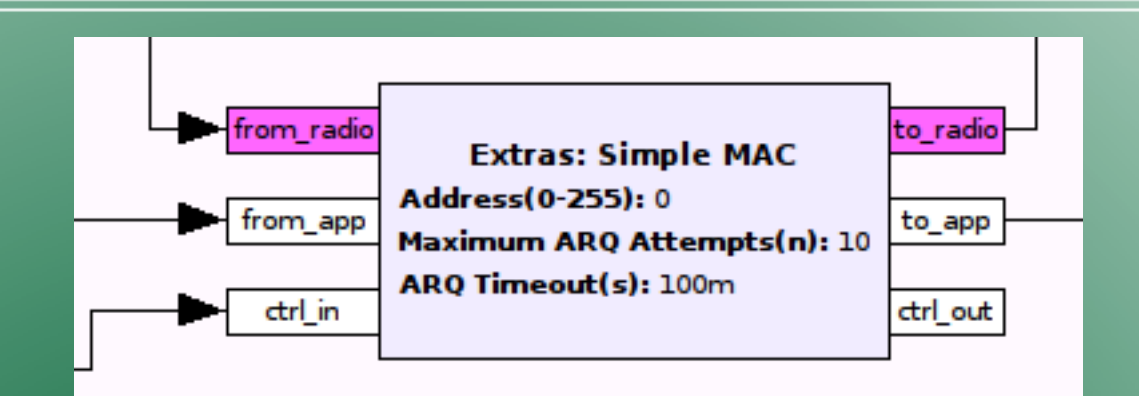

Simple ARQ - accepts msg blobs on the "app in" msg port. It will add a header that incldues a sequence number, desination address, source address, and a couple of control words. Source address is the address of the MAC itself. The source address is the address of the radio we want to send the message to. This address is encoded into the key of the incoming blob so you can have multiple streams to multiple radios. The ARQ selection is also encoded into the key of the incoming blob. Currently, this block supports simple stop-and-qait ARQ. Blobs with header are exchanged on the "radio" ports. Ctrl ports also provided, but do nothing useful at the moment.

## *Where is the code?*

- GRExtras main wiki page:
	- <https://github.com/guruofquality/grextras/wiki>
- GitHub URL
	- \$ git clone<https://github.com/guruofquality/grextras.git>
- Check out this branch:
	- \$ git checkout pre\_cog
- GRC flowgraphs are here:
	- <src dir>/examples/\*.grc
- Contact
	- [josh@ettus.com](mailto:josh@ettus.com)
	- [john@ettus.com](mailto:john@ettus.com)

### *Conclusion*

#### ● TODO

- Improve/polish code & testing
- More examples for specific use cases
- Merged into gr extras master
- Better/more helpful wiki page
- Questions?